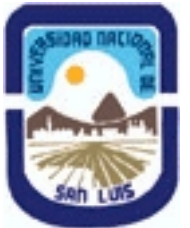

## **(Programa del año 2023)**

# **Ministerio de Cultura y Educación Universidad Nacional de San Luis Facultad de Turismo y Urbanismo Departamento: Turismo Area: Area de Formación General**

## **I - Oferta Académica**

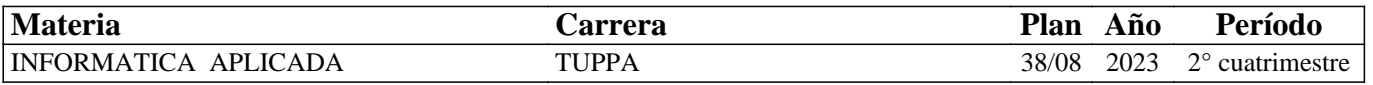

## **II - Equipo Docente**

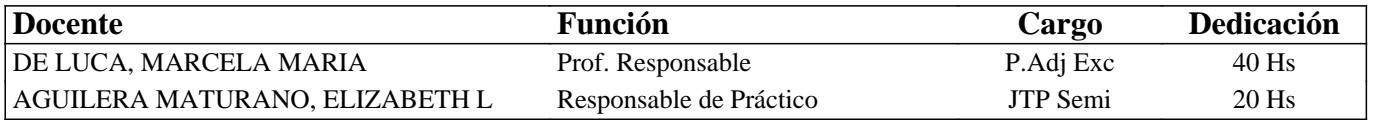

## **III - Características del Curso**

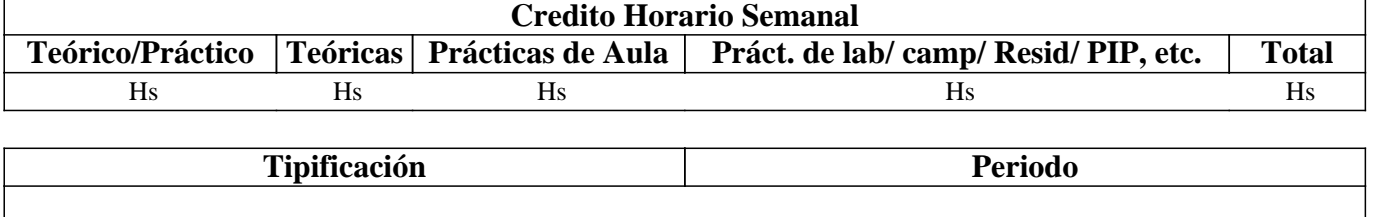

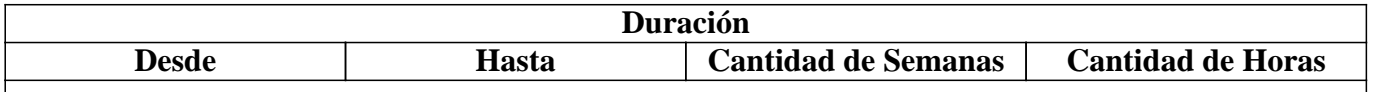

# **IV - Fundamentación**

En la actualidad la informática es una herramienta indispensable en todas las áreas de la vida cotidiana, se la considera como elemento esencial en el hogar, en el trabajo y en la educación. Adquirir conocimientos, práctica y habilidades sólidas sobre el uso de software pertenecientes a la ofimática, se hace necesario para poder hacer frente a las tareas del día a día. Tanto el procesador de textos como la planilla de cálculo, son herramientas de estudio y de trabajo, aprenderlas y ser capaz de crear, editar, resolver y elaborar diferentes documentos o informes mediante el análisis de datos, según sea la necesidad, es apreciable en un estudiante universitario y más aún en un profesional.

Es importante obtener determinadas capacidades y conocimientos sobre los programas disponibles, adquirir ciertas destrezas en el uso de Internet; todos y cada uno resultan necesarios para lograr un óptimo desempeño en las tareas habituales de cualquier emprendimiento.

Respecto a los programas que permiten crear multimedia y maquetación gráfica, se los consideran útiles a la hora de promocionar productos propios, lo que ofrece una cierta independencia y/o seguridad cuando se trata de cómo llegar al público en general.

Todos estos programas son herramienta de trabajo.

Lo ideal es lograr que el estudiante adquiera cierta experiencia y destreza en el uso de cada uno de los programas propuestos por medio de la ejercitación y la aplicación de casos prácticos en su campo laboral.

## **V - Objetivos / Resultados de Aprendizaje**

Que el alumno logre:

. Integrar el recurso informático al proceso de formación.

. Utilizar y crear documentos en procesador de textos y en hojas de cálculo.

. Crear presentaciones multimediales.

. Diseñar publicaciones gráficas (fichas o catálogos).

. Aplicar los servicios que ofrece Internet como recurso de trabajo.

## **VI - Contenidos**

### **UNIDAD 1: LA COMPUTADORA**

Definición y función. Clasificación de las computadoras. Hardware: elementos de la CPU y tipos de periféricos. Software: de base y de aplicación. Sistemas operativos. Funciones y componentes. El escritorio. Tipos de ventanas. Administración y manejo de la información. Carpetas y tipos de archivos. Tipos de computadoras según su tamaño y según su función.

## UNIDAD 2 – PROCESADOR DE TEXTOS

 Elementos de la pantalla principal. Creación y manipulación de documentos. Opciones de formato y edición. Notas al pie. Viñetas y numeración. Elementos para destacar párrafos y textos. Inserción de Tablas. Edición de Imágenes. Formas. Organigramas y esquemas. Creación de informes. Estilos. Formularios. Plantillas. Gráficos Smart Art. Creación de tabla de contenidos.

### UNIDAD 3 - PLANILLA DE CÁLCULO

Definición. Área de trabajo. Manipulación de celdas. Tipos de datos. Fórmulas matemáticas. Funciones. Simples y anidadas. Referencias relativas y absolutas. Funciones matemáticas, estadísticas, lógicas, de búsqueda y referencia. Inserción de Gráficos. Diseño de Bases de datos. Filtros. Formato condicional. Validación de datos. Hipervínculos. Relacionar libros de manera automática. Crear informes en hojas de cálculo.

### UNIDAD 4 - PRESENTACIONES MULTIMEDIALES y GRAFICAS

Entorno de trabajo. Manejo de objetos. Diseño. Texto, imagen, tablas, gráficos y diagramas. Barra de dibujo. Trabajar con reglas y guías. Elementos multimedia. Insertar sonidos, videos y voz en off. Animaciones y transiciones. Presentaciones secuenciales con multimedia. Guardar en diferentes formatos. Diferencias entre proyecto y presentación. Pautas para elaborar fichas informativas, infografías y/o catálogos.

#### UNIDAD 5 - INTERNET

Definición y función. Características. Reseña histórica. Funcionamiento. Protocolos TCP/IP. Estructura. La gobernanza de Internet. Clasificación de redes. Intranet y Extranet. Nombres y tipos de dominio. La Web 1.0, la Web 2.0 la Web semántica o 3.0, la Web 4.0. Internet de las cosas. Aplicaciones de la Web 2.0.

# **VII - Plan de Trabajos Prácticos**

La evaluación práctica será continua con ejercicios individuales propuestos en el cuaderno de ejercicios. Los siguientes trabajos prácticos de cierre llevan calificación.

•Trabajo Práctico  $N^{\circ}$  1: Creación y edición de un informe en procesador de textos, utilizando estrategias de búsqueda en la web, y las opciones vistas en la práctica.

•Trabajo Práctico N° 2: Creación de una planilla de cálculo, referida a una empresa de productos aromáticos, donde se incluyan todas las funciones y opciones vistas en la práctica.

•Trabajo Práctico Nº 3: Diseño de una presentación multimedia para la promoción de un producto. Diseño de fichas y/o catálogos sobre plantas aromáticas.

•Trabajo Práctico N° 4: Elaborar un proyecto donde explique cómo y en qué casos implementaría el Internet de las Cosas y las Aplicaciones Web 2.0, según el perfil profesional.

# **VIII - Regimen de Aprobación**

Para la APROBACIÓN de la asignatura la calificación surgirá de un promedio ponderado de la presentación de los 4 trabajos prácticos y 2 actividades parciales. Logrando la PROMOCIÓN aquellos alumnos que aprueben de PRIMERA INSTANCIA los prácticos y los parciales con una nota mayor o igual a 7 (siete) y la REGULARIDAD aquellos alumnos que aprueben con un valor menor a 7 (siete) y mayor o igual a 4 (cuatro), teniendo la oportunidad de recuperar las actividades (prácticas y parciales) en 2 diferentes instancias para mantener la regularidad, de lo contrario su condición será de LIBRE. Para los alumnos PROMOCIONALES la asistencia a las clases debe ser de un 80 % del total de las horas del cuatrimestre. Siendo de un 70 % para los alumnos REGULARES. En caso de no cumplir con este requisito el alumno quedará LIBRE. Los alumnos regulares deberán rendir un EXAMEN ORAL, los alumnos libres un EXAMEN ORAL y ESCRITO con PRESENTACIÓN DE TRABAJOS PRÁCTICOS y los alumnos PROMOCIONALES una instancia obligatoria de coloquio

# **IX - Bibliografía Básica**

**[1]** -Manual completo Excel 2016. Informática. Autores: Ing. Marcelo Pickelny y Lic. Eugenia Tarrachano. Disponible en aula virtual

**[2]** -Manual práctico paso a paso. Ejercicios y prácticas de refuerzo. Microsoft Word 2016. Autor: John Paul Moscoso Noriega. Disponible en aula virtual

**[3]** -Marino Latorre (2018). Historia de las webs 1.0, 2.0, 3.0 y 4.0. Universidad Marcelino Champagnat. Disponible en aula virtual.

**[4]** -Dave Evans (2011). Internet de las cosas Cómo la próxima evolución de Internet lo cambia todo. Cisco IBSG. Disponible en aula virtual

**[5]** Recursos en la web:Info jardín. Plantas aromáticas. Copyright © 2002-2017, infojardin.com y http://articulos.infojardin.com/aromaticas/aromaticas\_directorio.htm

## **X - Bibliografia Complementaria**

### **XI - Resumen de Objetivos**

Utilizar y crear documentos en procesador de textos y en hojas de cálculo. Crear presentaciones multimediales y publicaciones gráficas. Aplicar los servicios que ofrece Internet como recurso de trabajo.

## **XII - Resumen del Programa**

La computadora. Hardware y Software. Clasificación. Sistema operativo. Procesador de textos. Planillas de cálculo. Presentaciones multimediales y gráficas. Internet.

## **XIII - Imprevistos**

En la Campus virtual de la UNSL se encuentra el aula que lleva el nombre de la asignatura donde los estudiantes tienen todo lo necesario para transitar el cuatrimestre. Clases teóricas, manuales de práctica, foros de consultas, actividades, buzón de tareas, fechas importantes, etc.

#### **XIV - Otros**